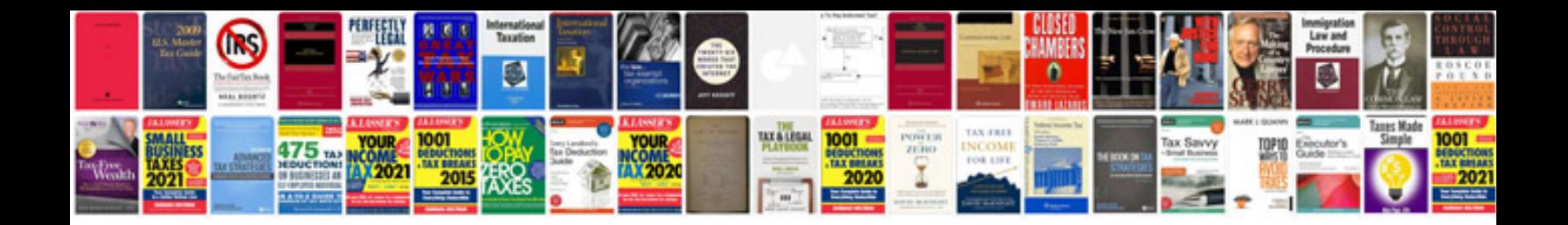

**Reason 4 manual**

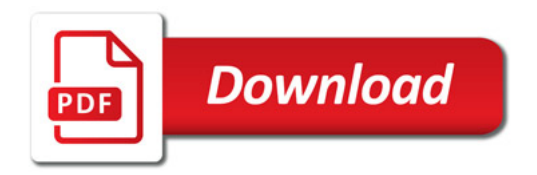

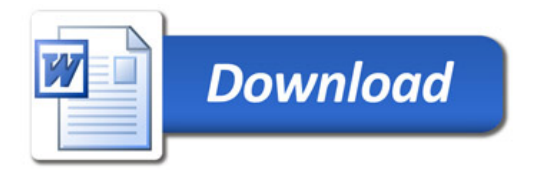